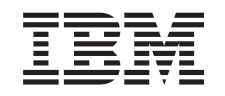

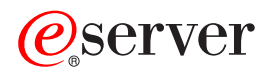

iSeries High Speed Link (HSL) Installation

Version 5

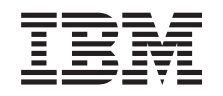

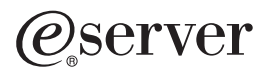

iSeries High Speed Link (HSL) Installation

Version 5

**© Copyright International Business Machines Corporation 2000, 2003. Alle Rechte vorbehalten.**

## **High Speed Link (HSL) installieren**

Informationen zu **High Speed Link (HSL)** finden Sie im *iSeries Information Center*. Folgende Informationen stehen zur Verfügung:

- Informationen zu High-Speed Link (HSL)
- v iSeries Modelle 5065 und 5066 Erweiterungseinheit Installation, SA42–3933
- v iSeries 0578, 5074, 5078 oder 5079 Erweiterungseinheit Installation, SA42–3938 ۴
- v iSeries 5075 Erweiterungseinheit Installation, SA42–3937
- v iSeries 0588, 0595, 5088, 5094, 5095 oder 5294 Erweiterungseinheit Installation, SA42–3940
- OptiConnect for OS/400, SC41-5414

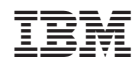